# 20.109 Module 1 Lecture 4 Statistics for High Throughput Science

Shelby Doyle PhD Candidate, Koehler Lab MIT Biological Engineering

# I used to be a sophomore, too!

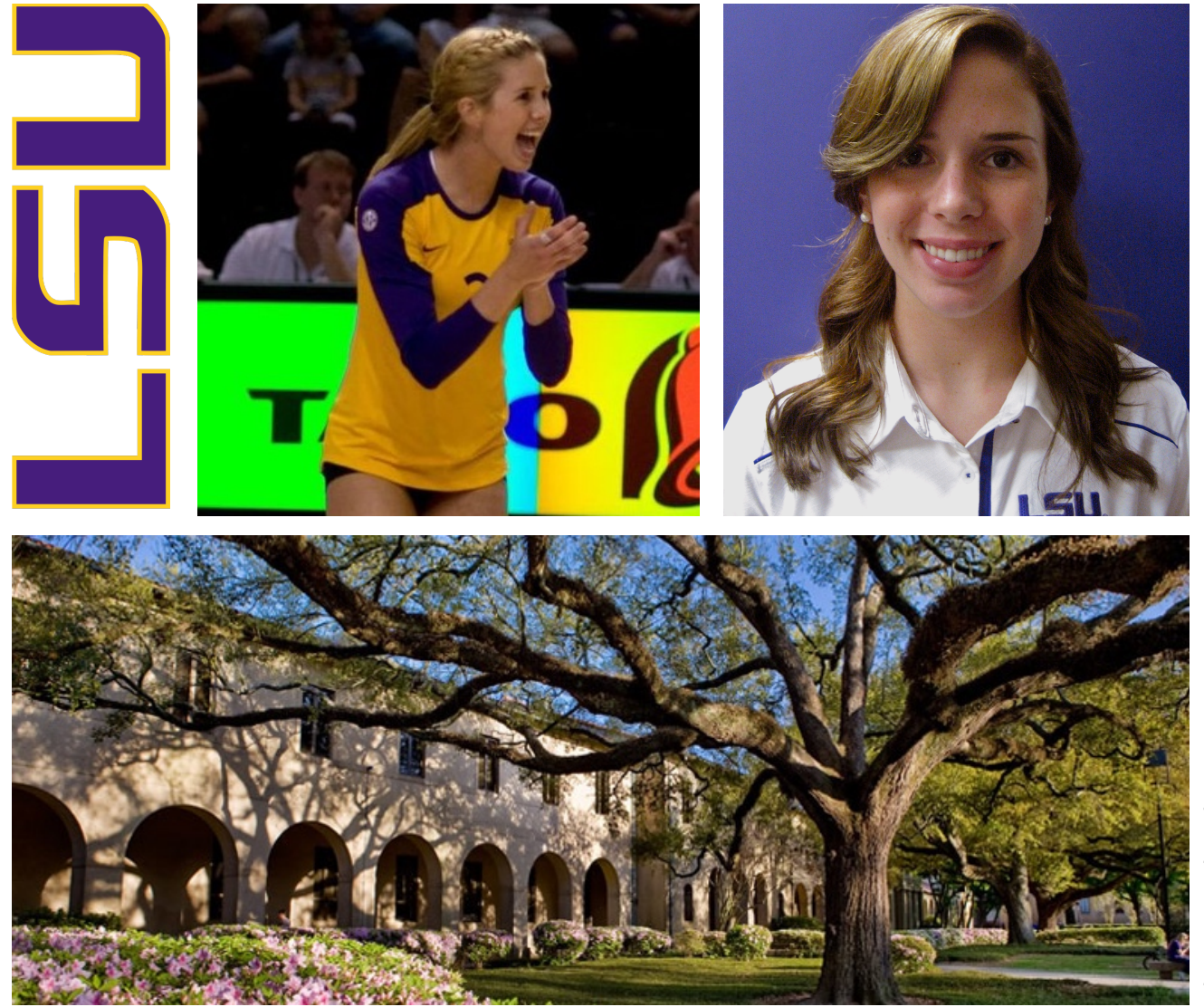

# In undergrad, I had all sorts of projects

Microfluidics for Drug Testing<br>and Cryopreservation for Tissue Engineering and Cryopreservation

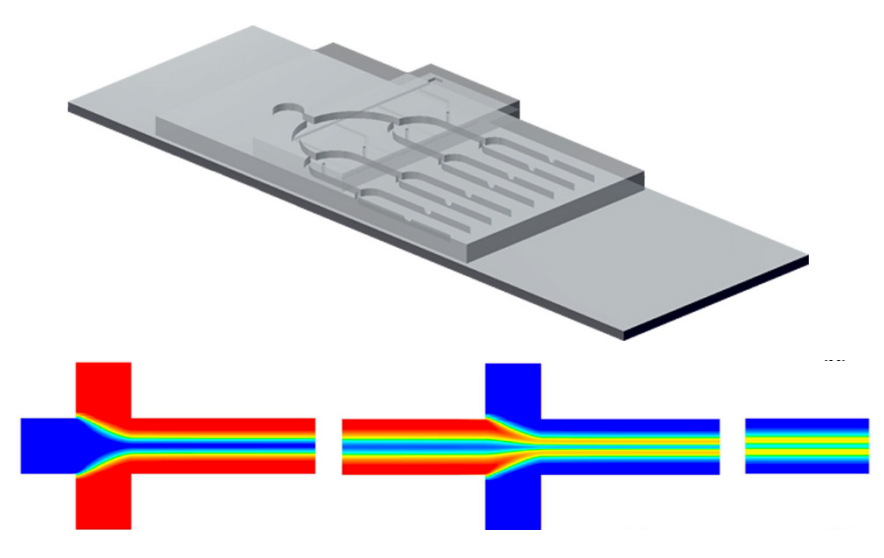

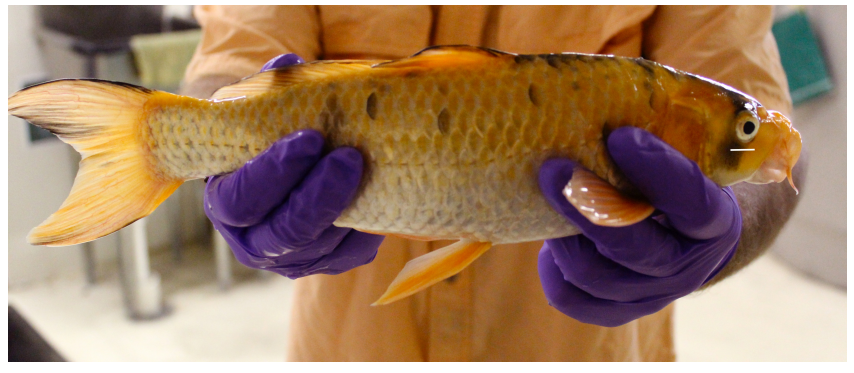

Materials Science

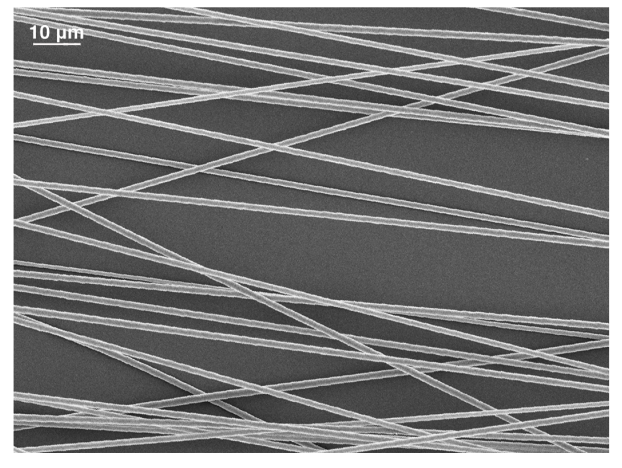

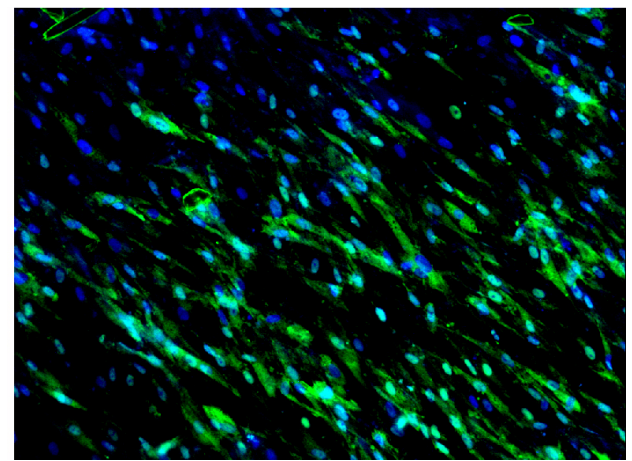

# Now, I work with Angela at the Koch Institute

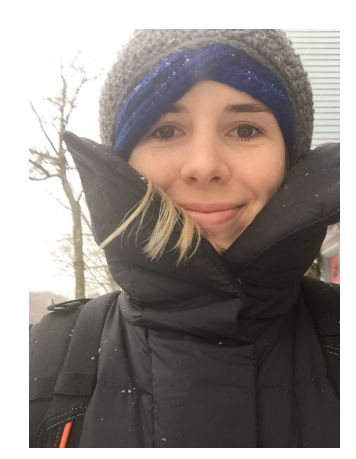

http://capitalprojects.mit.edu/

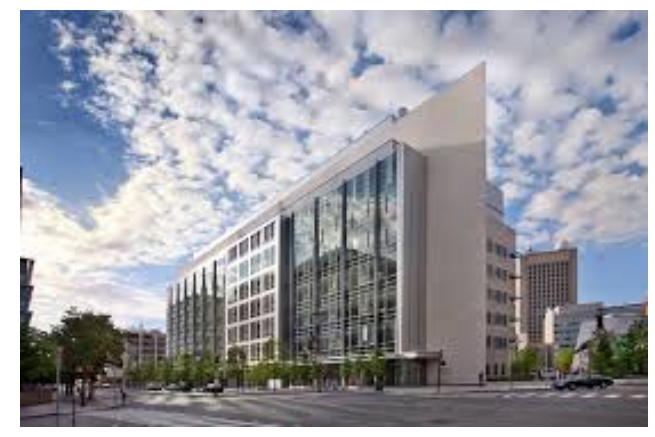

Small Molecule Probe Discovery in Cancer

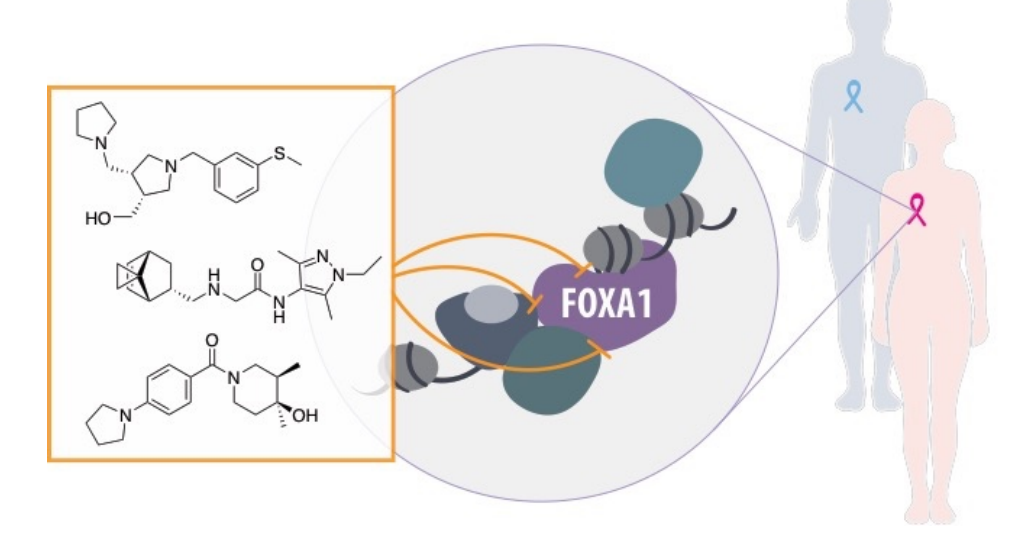

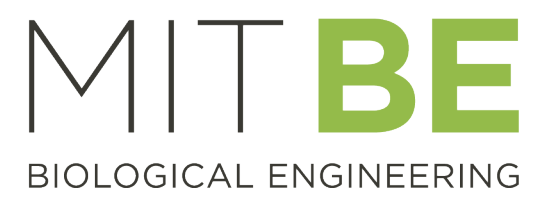

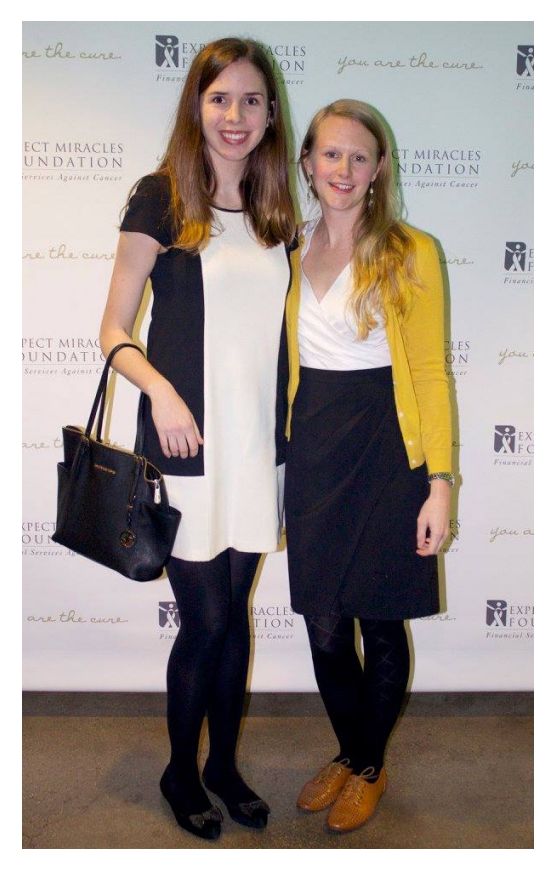

# SMM Screening and Data Analysis

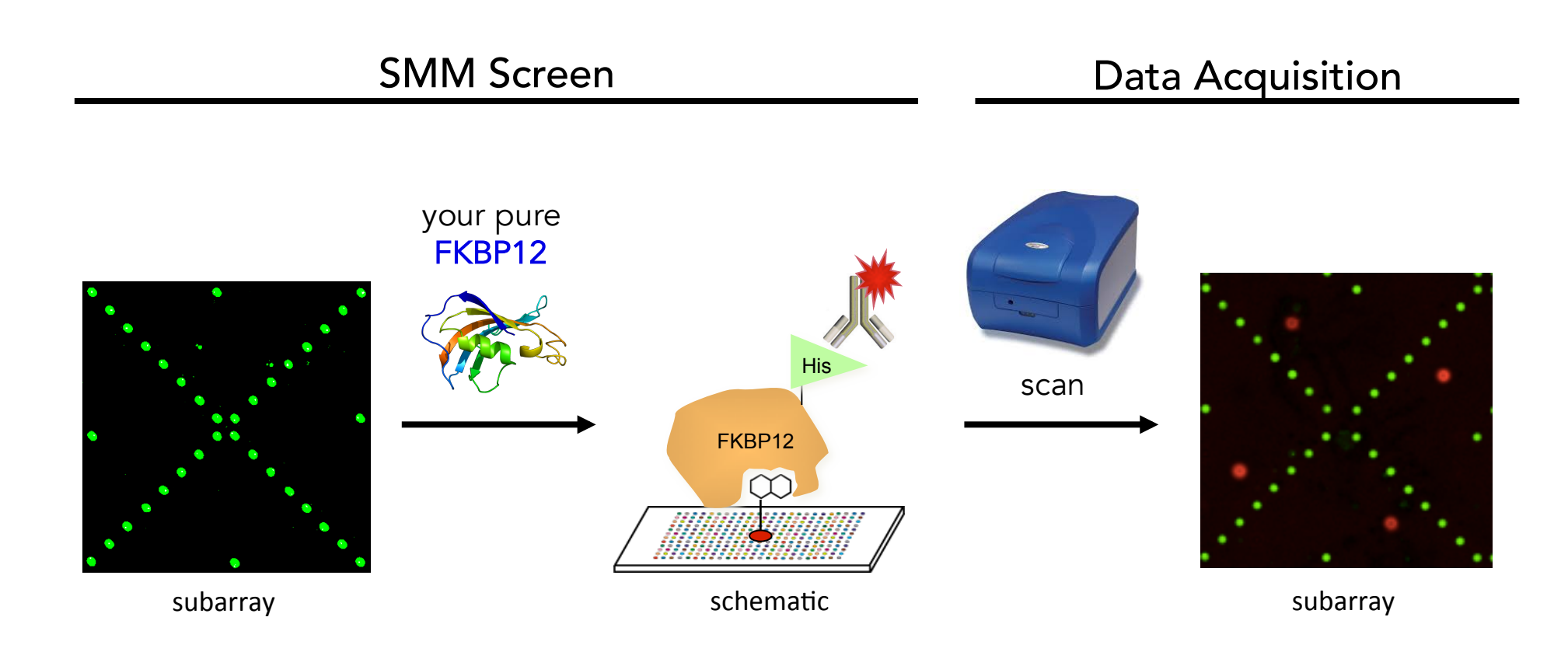

## SMM Screening and Data Analysis

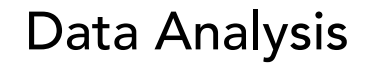

#### GenePix® Software

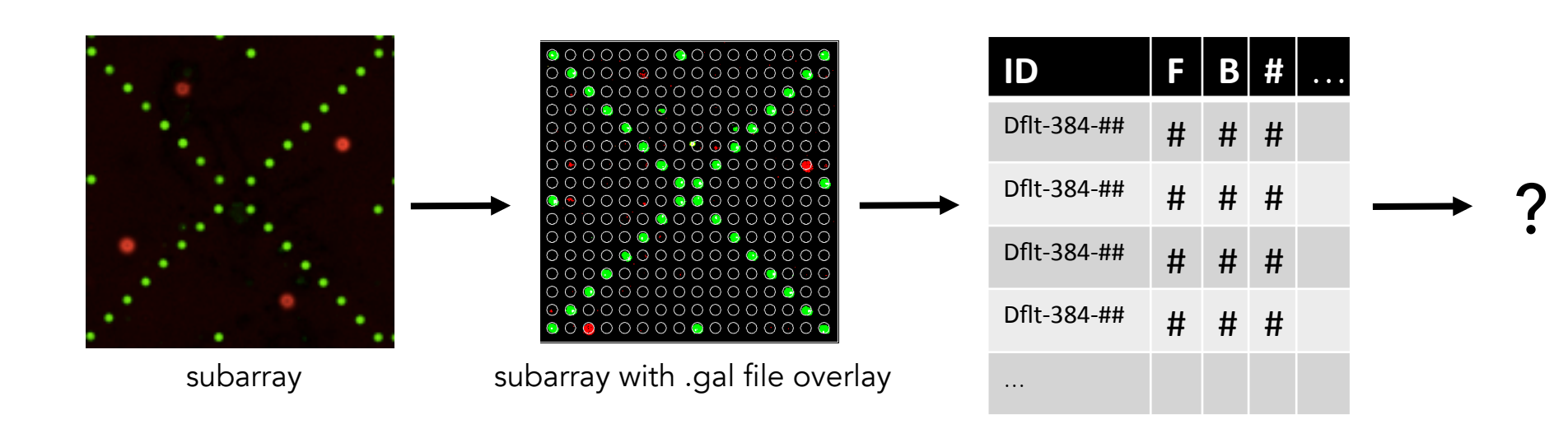

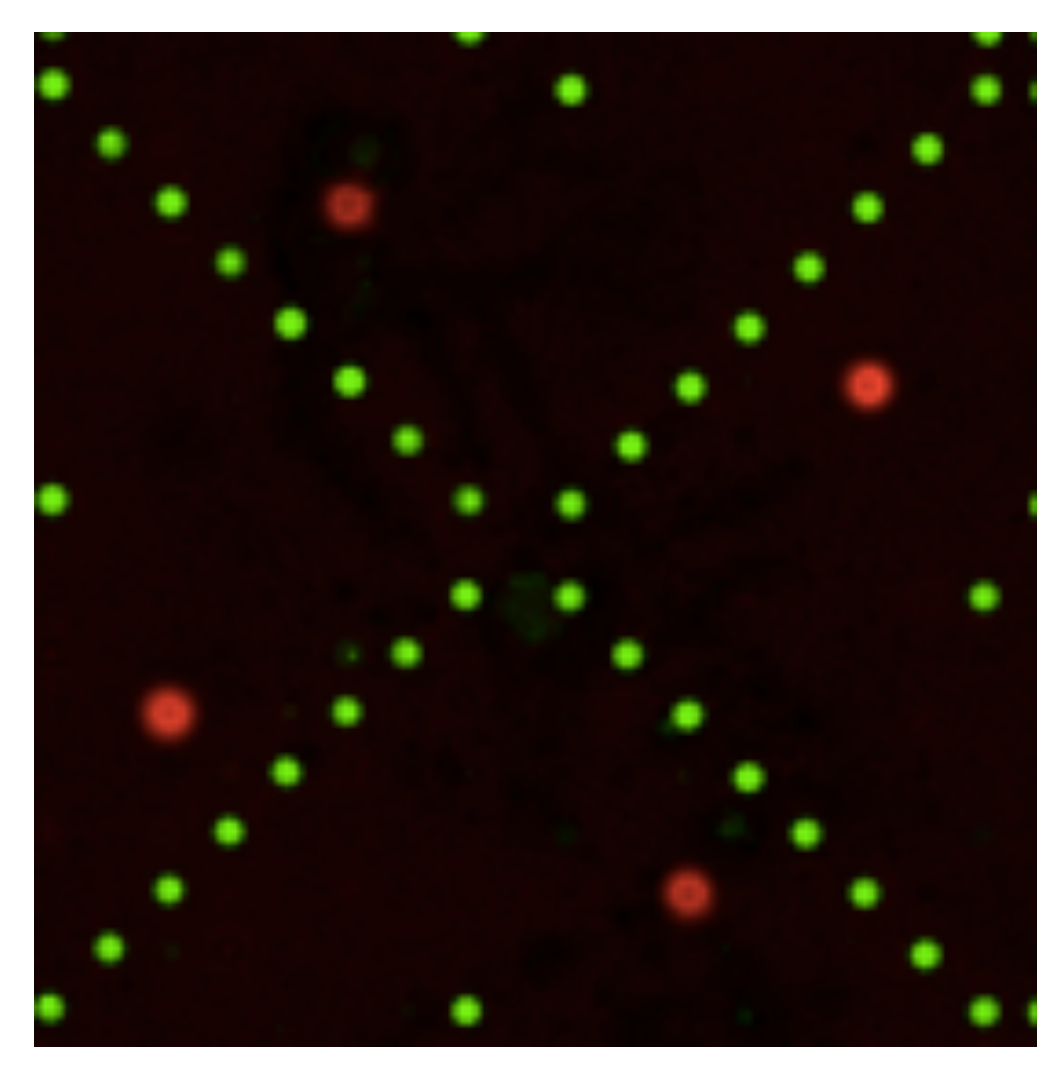

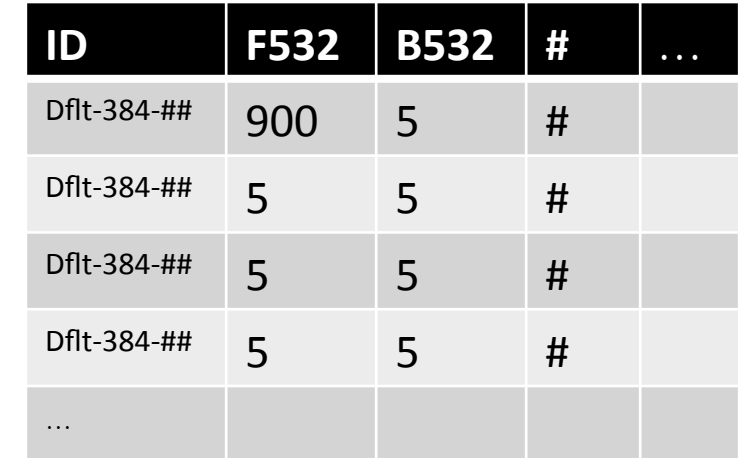

 $\bigcap$ 000000000000000  $\circ\circ\bullet\circ\circ\circ\circ\circ\circ\circ\bullet\circ\circ\circ$ ∩ 000000000000000  $\bigcap$ ◯ 0 0 0 0 0 0 0 0 0 0 0 0 0 0 000000000000000 Q 0 0 0 0 0 0 0 0 0 0 0 0 0 0 0 0 0 0 0 0 0 0 0 0 0 0 0 0 0 0 0 0 0 0 0 0 0 0 0 0 0 0 0 0 0 0 0 0 0 0 0 0 0 0 0 0  $\bigcap$ 00000000000000

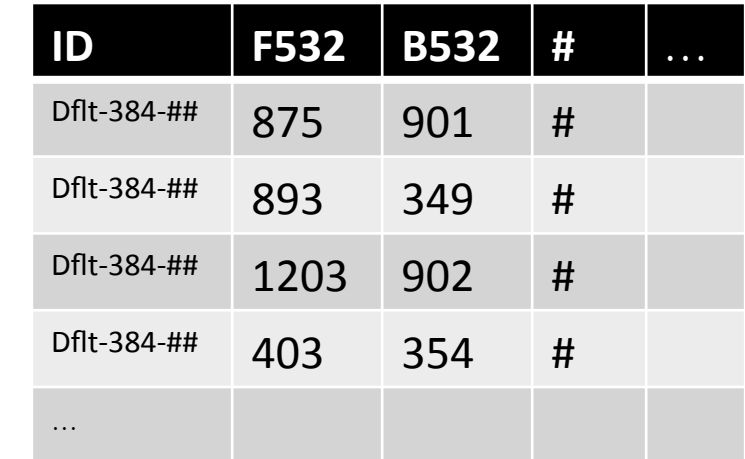

 $\bigcirc$  $\bullet$  $\begin{array}{lll} \bullet \cap \cap \cap \cap \cap \cap \cap \cap \cap \cap \cap \cap \cap \end{array}$  $\bigcap$  $\Omega$ 00000000000000  $\bigcirc$ 00000000000000 ⌒⊢ 000000000000000  $\bigcap$ ◯ 0 0 0 0 0 0 0 0 0 0 0 0 0 0 00000000000000 Q  $\bigcirc$  $\bigcirc \bullet \bigcirc \bigcirc \bullet \bigcirc \bigcirc \bigcirc$  $\langle \cdot \rangle$  $\langle \rangle$  $( )$  $\bigcirc$  $\bigcirc$  $O$   $O$   $O$  $\bigcirc$ 0000000000000 ⌒ 0 0 0 0 0 0 0 0 0 0 0 0 0 0  $( )$ 0 0 0 0 0 0 0 0 0 0 0 0 0 0  $\bigcirc$ 00000000000000  $\bigodot$ 00000000000000

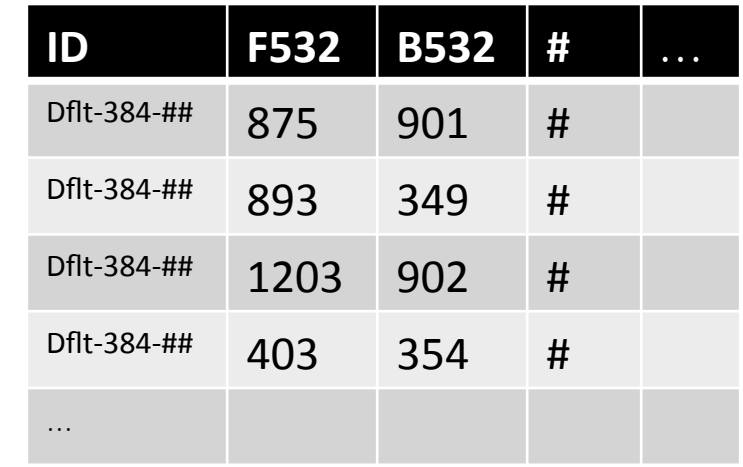

#### Define a signal to noise ratio (SNR) for each feature

 $SNRli = Feature Median /$ **Background Median** 

◯  $\bullet$ 000000000000000  $\bigcirc$ 0 0 0 0 0 0 0 0 0 0 0 0 0 0 000000000000000  $\bigcap$ ◯ 0 0 0 0 0 0 0 0 0 0 0 0 0 0  $\bigcirc$ 00000000000000 Q  $\begin{array}{cccccccccccccc} \bigcirc & \bullet & \bigcirc & \bigcirc & \bullet & \bigcirc & \bigcirc & \bigcirc & \bigcirc & \bigcirc & \bigcirc & \bigcirc & \end{array}$  $( )$  $(\cdot)$ 000000000000 ΟO  $\bigcirc$ 0000000000000 0 0 0 0 0 0 0 0 0 0 0 0 0 0 0 0 0 0 0 0 0 0 0 0 0 0 0 0  $\bigcirc$ 0000000000000  $\bullet$ 00000000000000

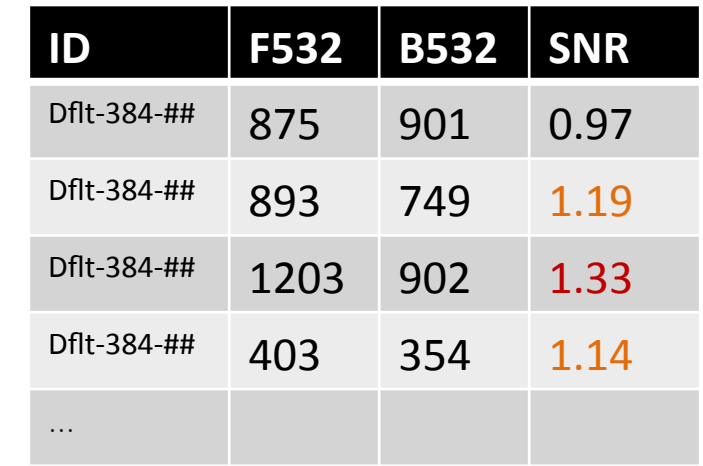

But how do you know which compounds are the good ones?!

# Content and Goals for Today's Lecture

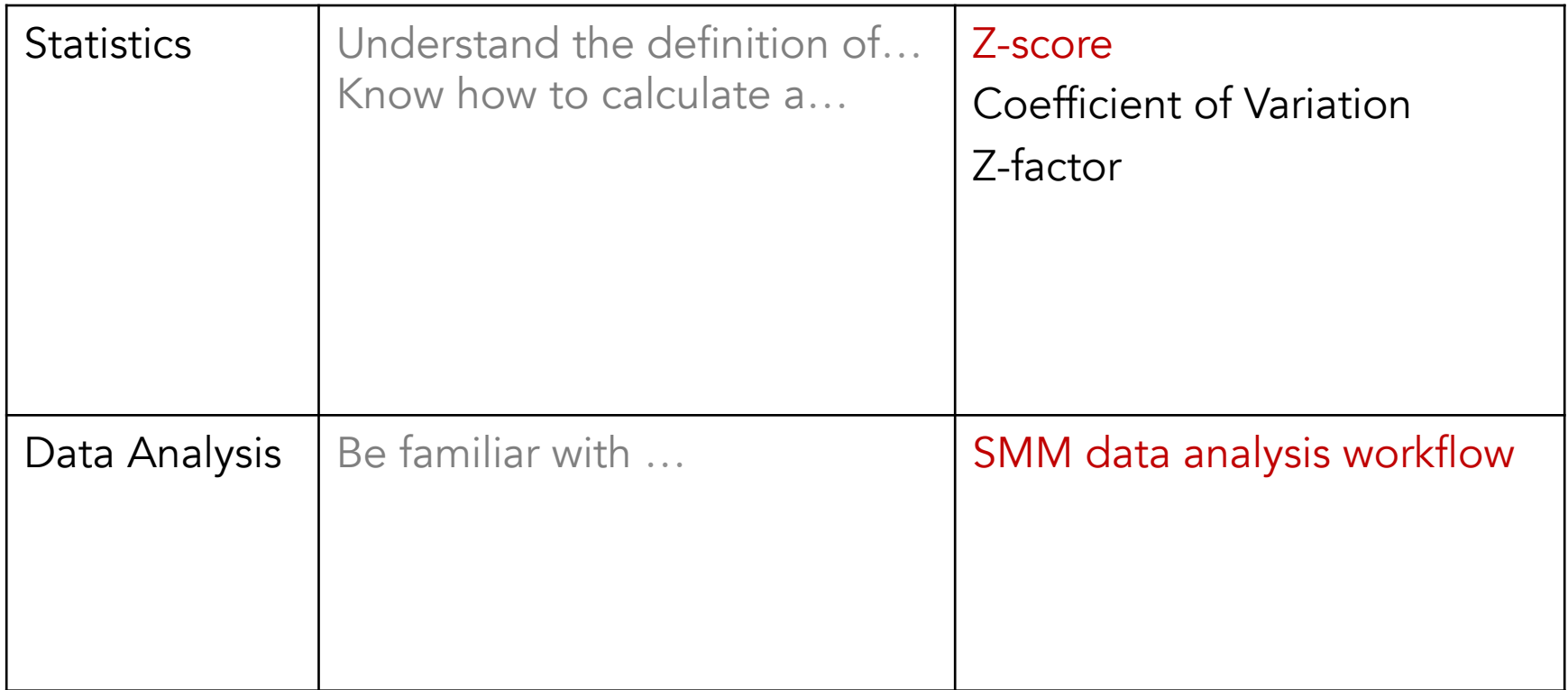

## SMM Screening and Data Analysis

#### Data Analysis

#### GenePix® Software

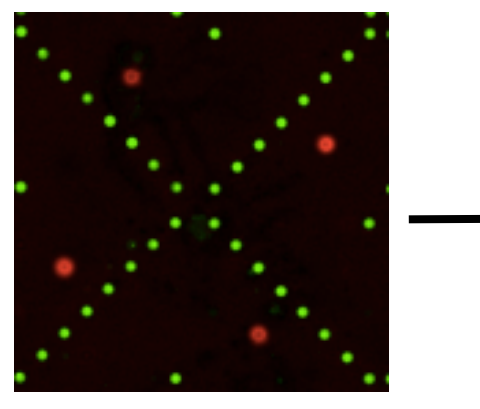

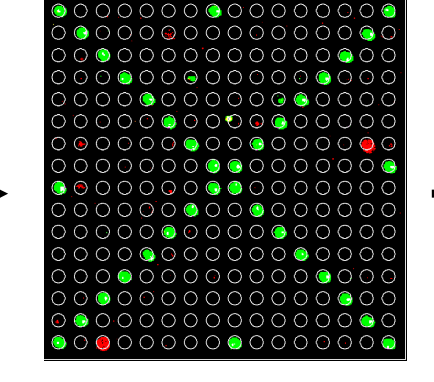

subarray with 'gal file' subarray subarray with .gal file overlay

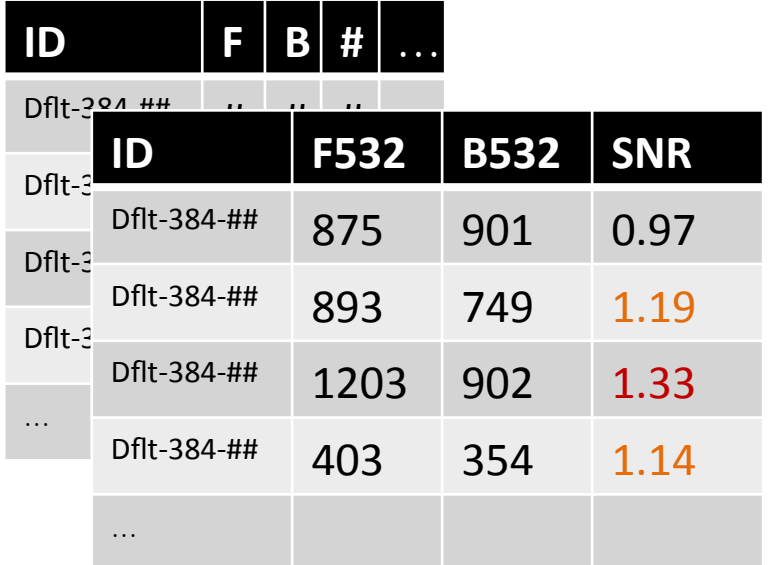

## Z score *Which compounds are above average?*

*How far above/below average is this compound?* 

#### $z^{j}$  = distance from average/scaling factor

*How meaningful is this difference?* 

## Z score *Which compounds are above average?*

*How far above/below average is this compound? Calculate the distance from the average* 

 $z\lambda i = SNR\lambda i - \mu(SNR)/\sigma$ 

*How meaningful is this difference? Divide by the standard deviation* 

 $\sigma = s/N-1 = \sqrt{1/N-1} \sum_{i=1}^{r} N^{i}$  (SNR  $i SNR$ ) $\uparrow$ 2

## Hit Calling *What is a good z score?*

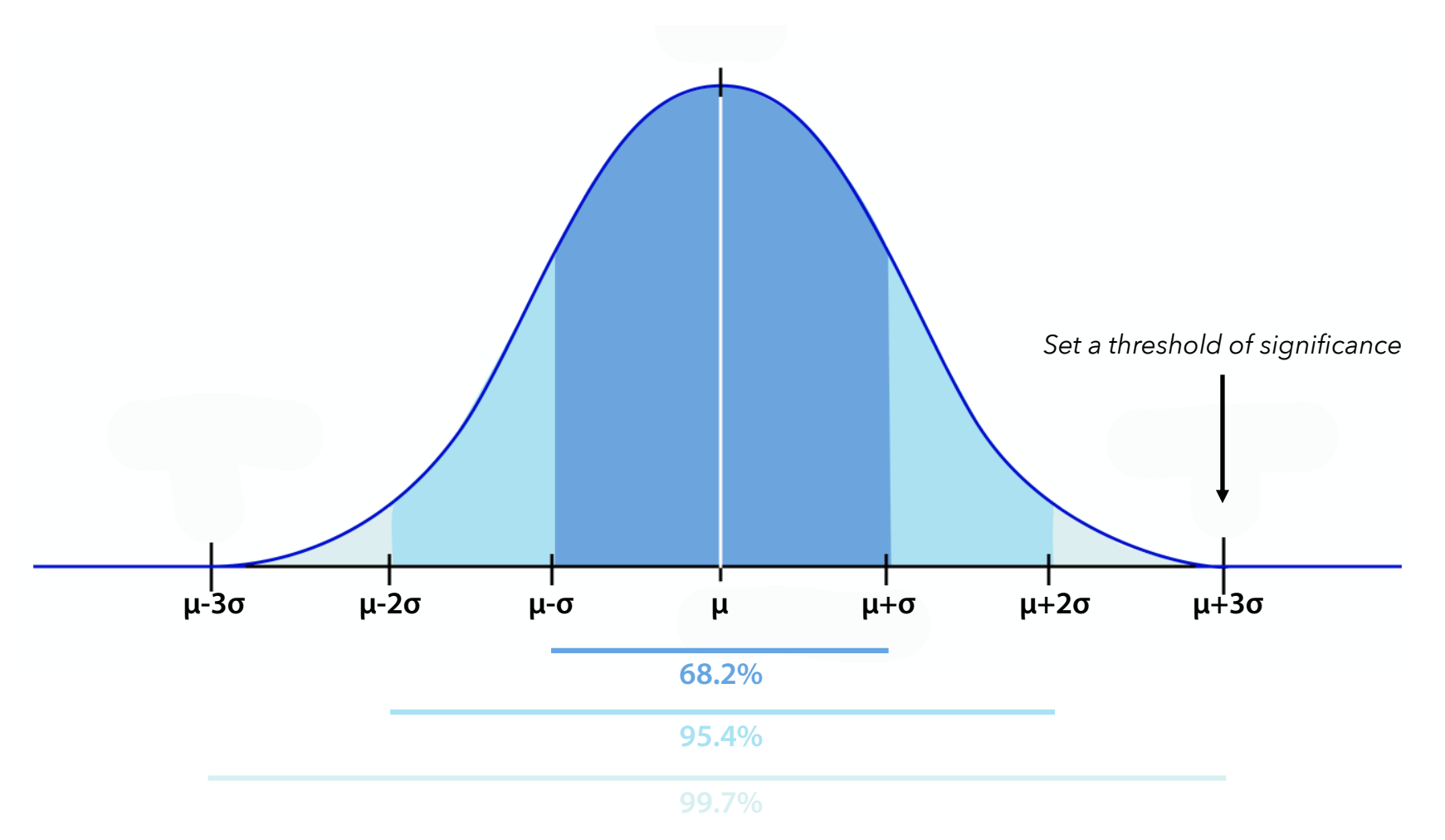

### Z score *When does it do a bad job?*

*What if you have something REALLY bright?*

 $z\lambda i = SNR\lambda i - \mu(SNR)/\sigma$ 

## Skewedness *Is the distribution balanced around the mean?*

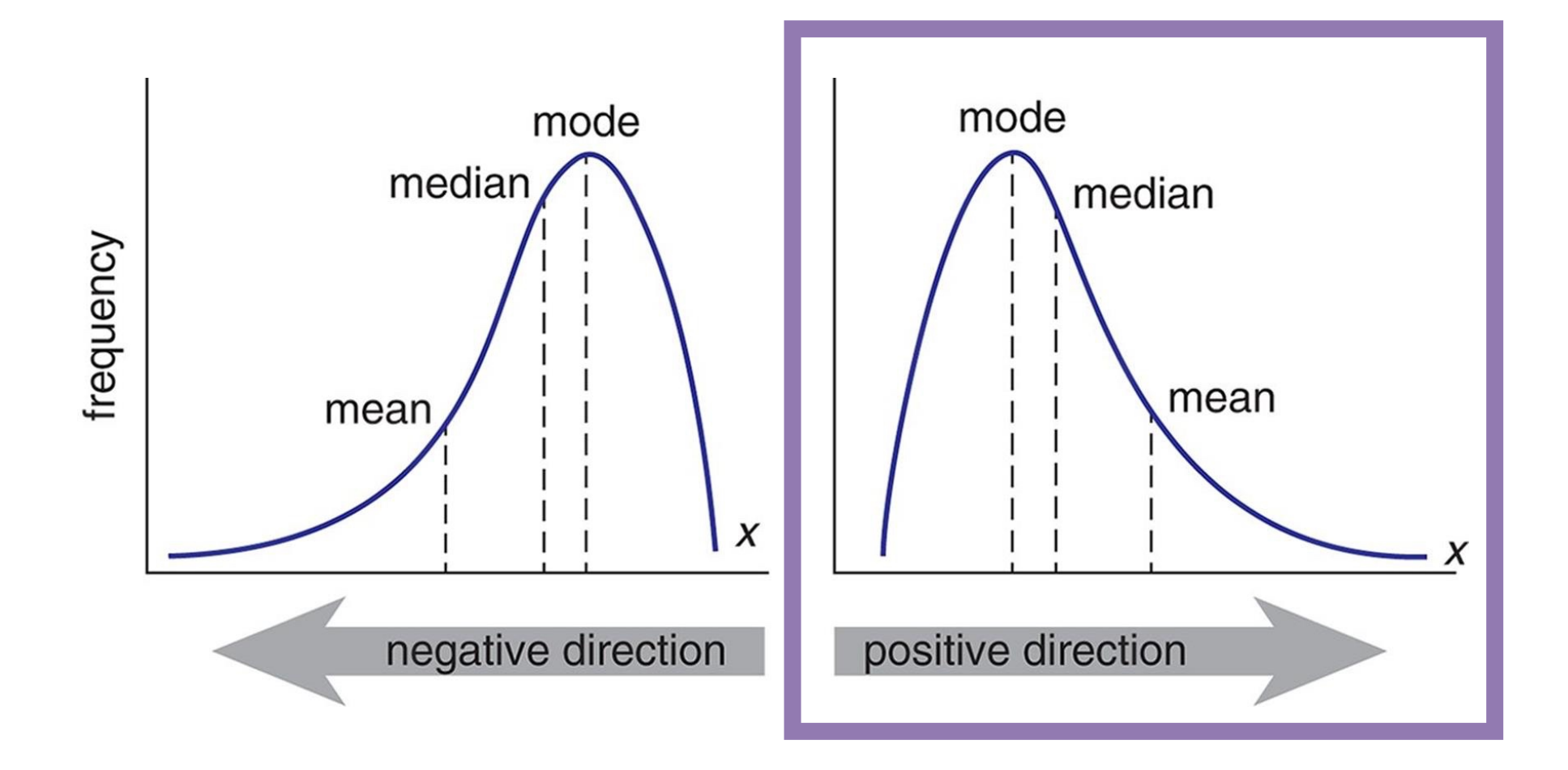

## Skewedness *Is the distribution balanced around the mean?*

#### $z\lambda i = SNR\lambda i - \mu(SNR)/\sigma$

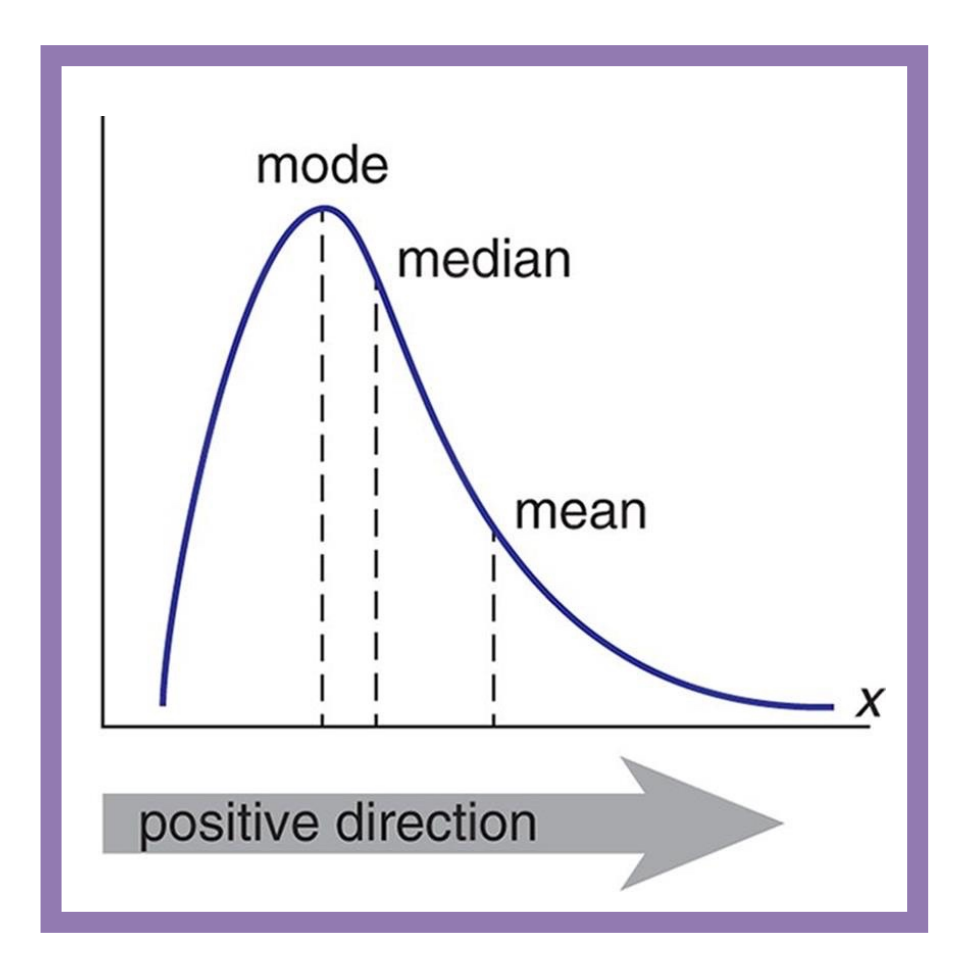

#### Robust Z score *Reduce bias due to outliers!*

*How do we reduce bias in the numerator? Use the Median instead of the Mean!* 

 $z\lambda i = SNR\lambda i - Mdn(SNR)/\sigma$ 

#### Robust Z score *Reduce bias due to outliers!*

*How do we reduce bias in the numerator? Use the Median instead of the Mean!* 

#### $z\lambda i = SNR\lambda i - Mdn(SNR)/MAD(SNR) * 1.486$

*Redefine the denominator in terms of the median! Divide by the Median Absolute Deviation (MAD)* 

 $MAD = Mdn(|x1i - Mdn(x)|)$ 

*"the median distance from the median"* 

#### *e.g. When robust z score saved the day!*

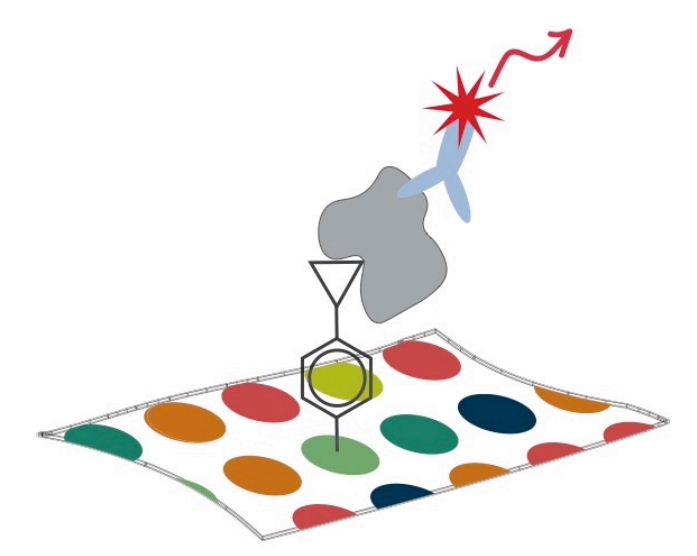

#### **HA-tagged FOXA1**

Expressed and screened in HEK293T Detected by primary antibody

#### **15k Compounds**

Diversity Oriented Synthesis Compounds Known Bioactives

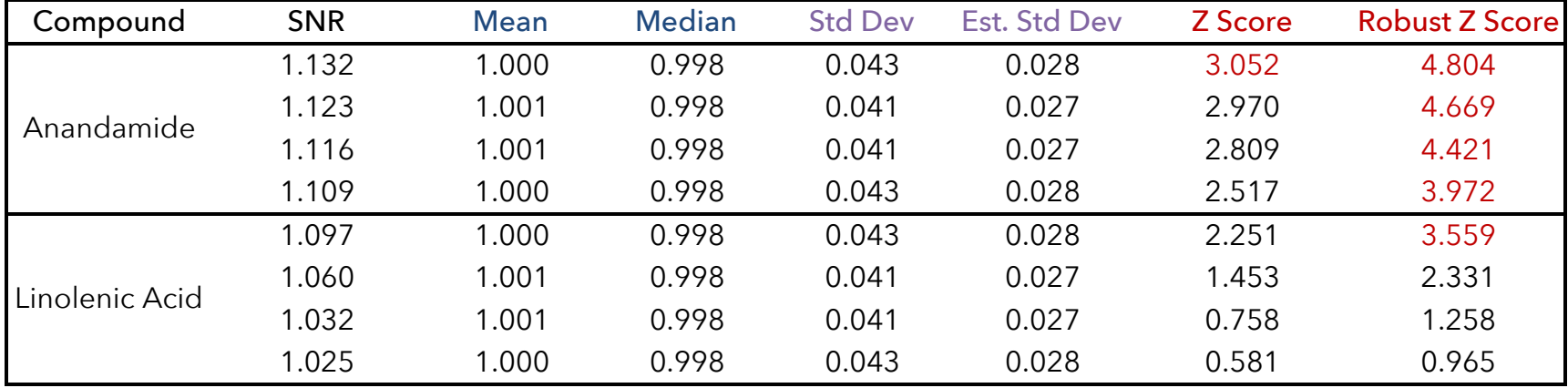

#### *e.g. When robust z score saved the day!*

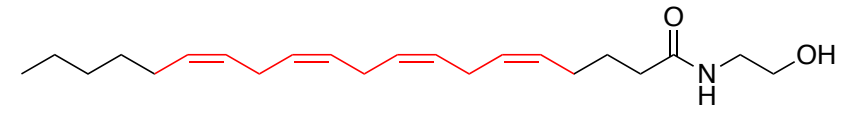

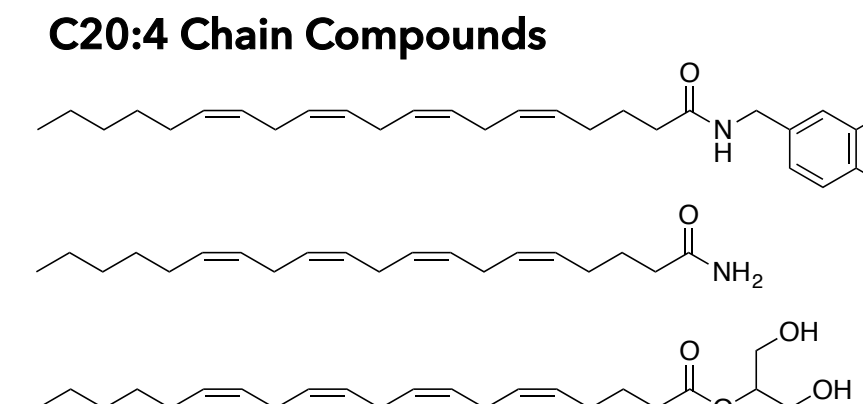

O OH **Anandamide Linolenic Acid** 

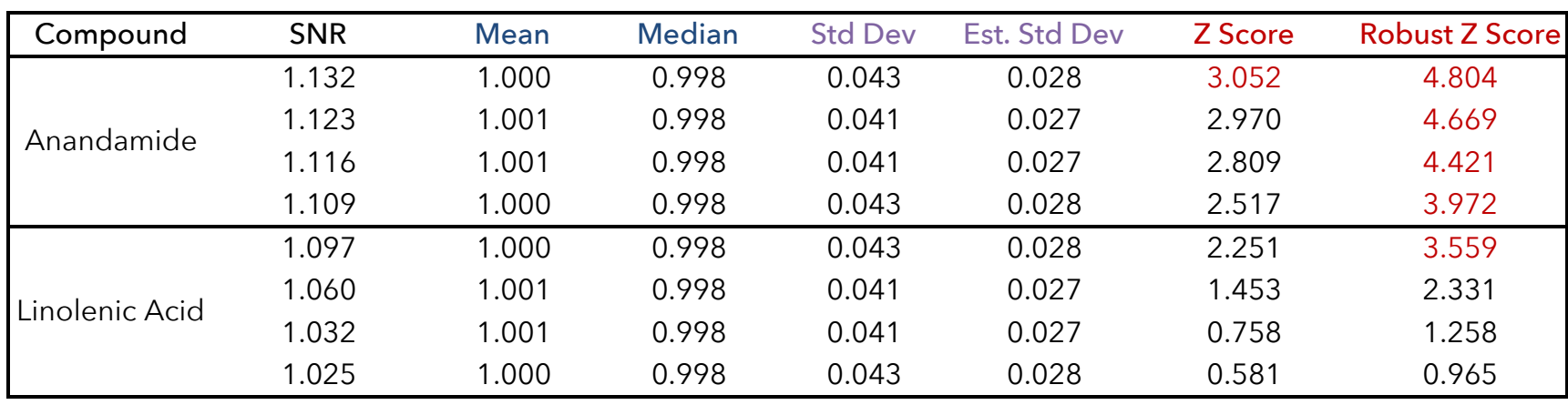

 $\overline{O}$ 

OH

# C20:4 Chain Engages FOXA1 in Live Cells

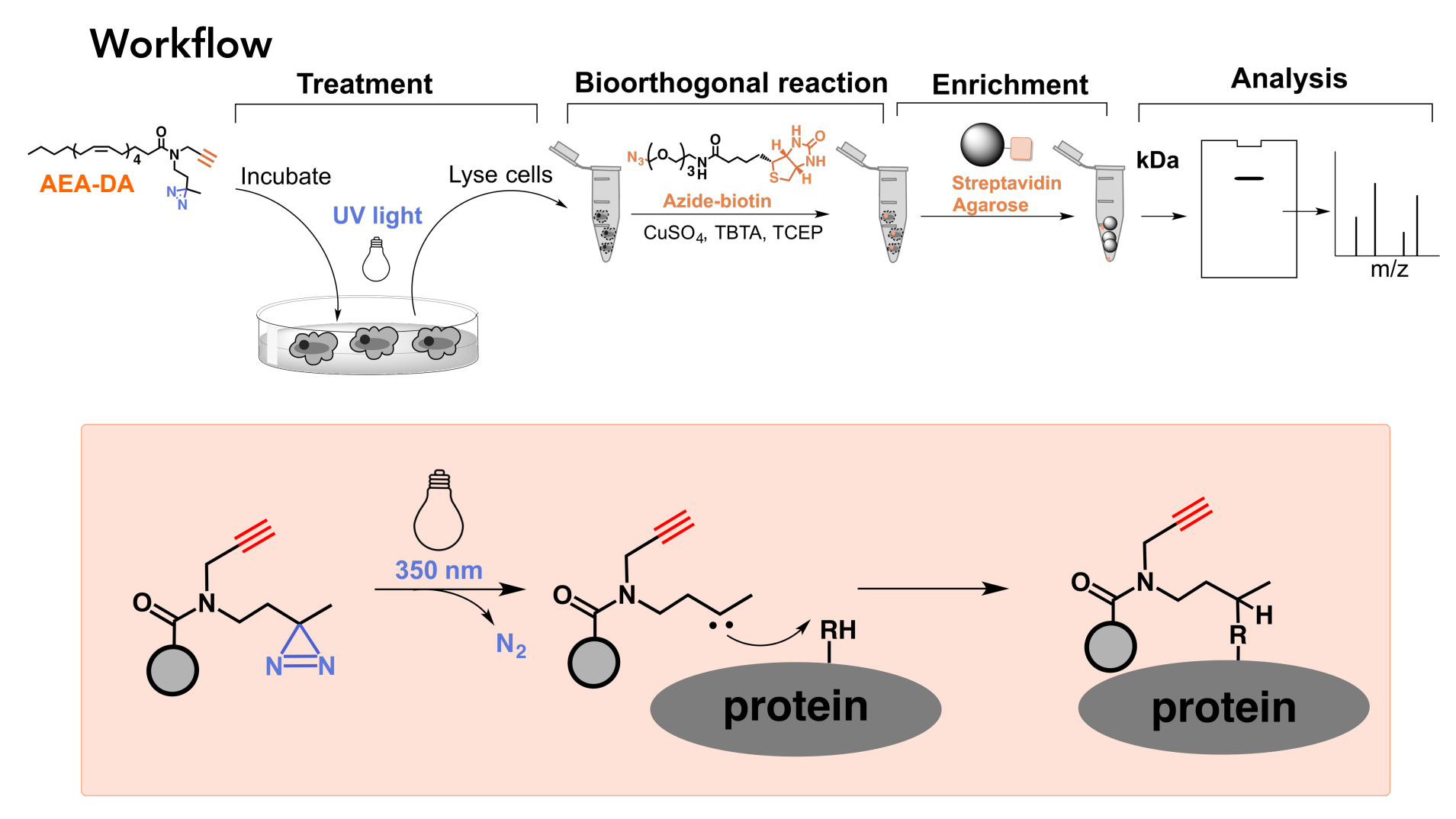

Dr. Helen Evans

# Content and Goals for Today's Lecture

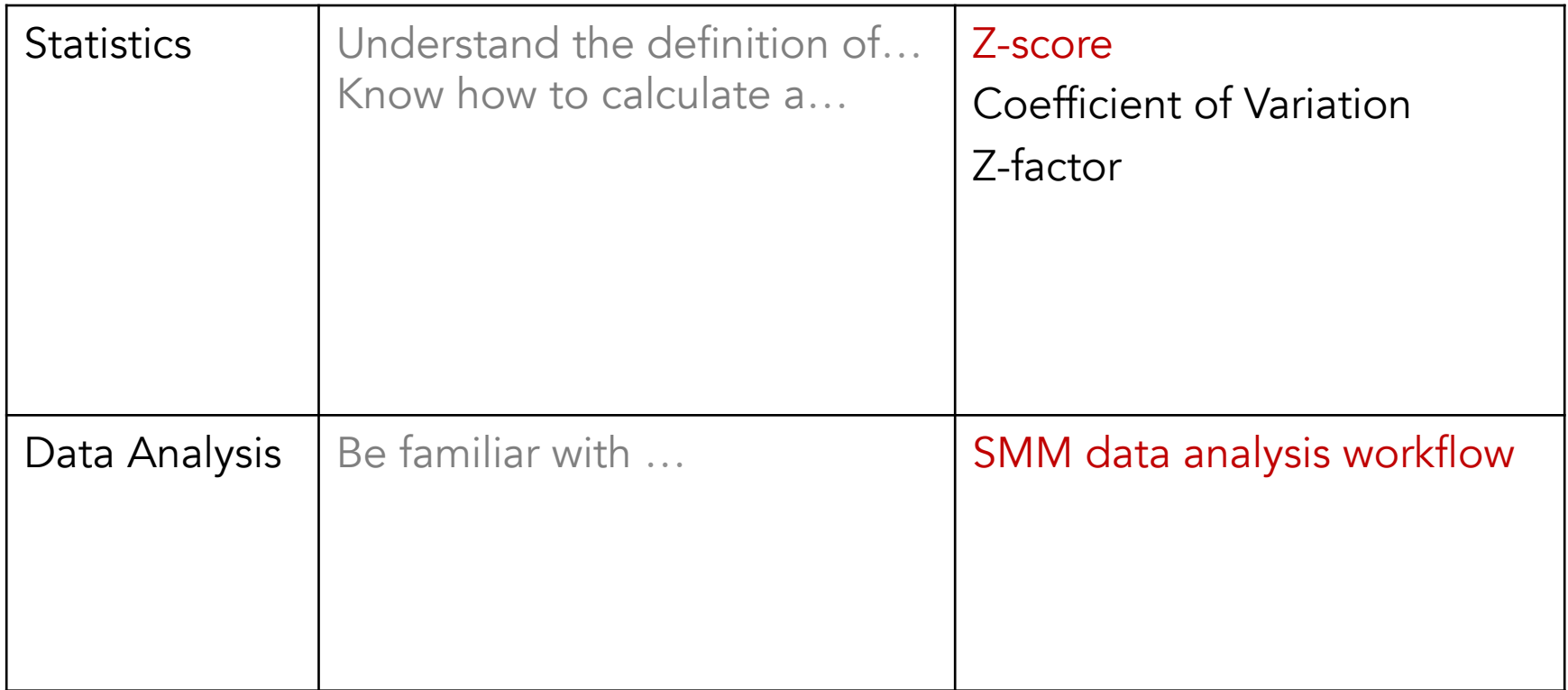

## Coefficient of Variation *How much variability is inherent in the assay?*

*e.g. SMM Screen of FOXA1*

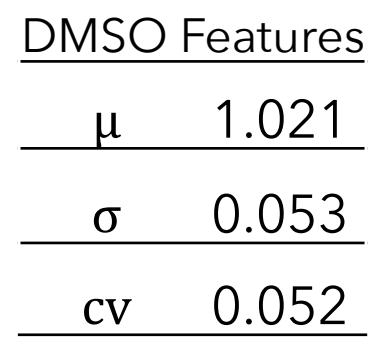

$$
cv = \sigma/\mu
$$

## Z factor *How significant is the output of the assay?*

*The deviation of the positive (pos) and negative (neg) controls*

 $Z\mathcal{V} = 1 - 3(\sigma\mathcal{V}\text{pos} + \sigma\mathcal{V}\text{neg}\text{pr})/\vert \mu\mathcal{V}\text{pos} - \mu\mathcal{V}\text{neg}\text{pr}\text{pr}$ 

*The difference between the positive (pos) and negative (neg) controls*

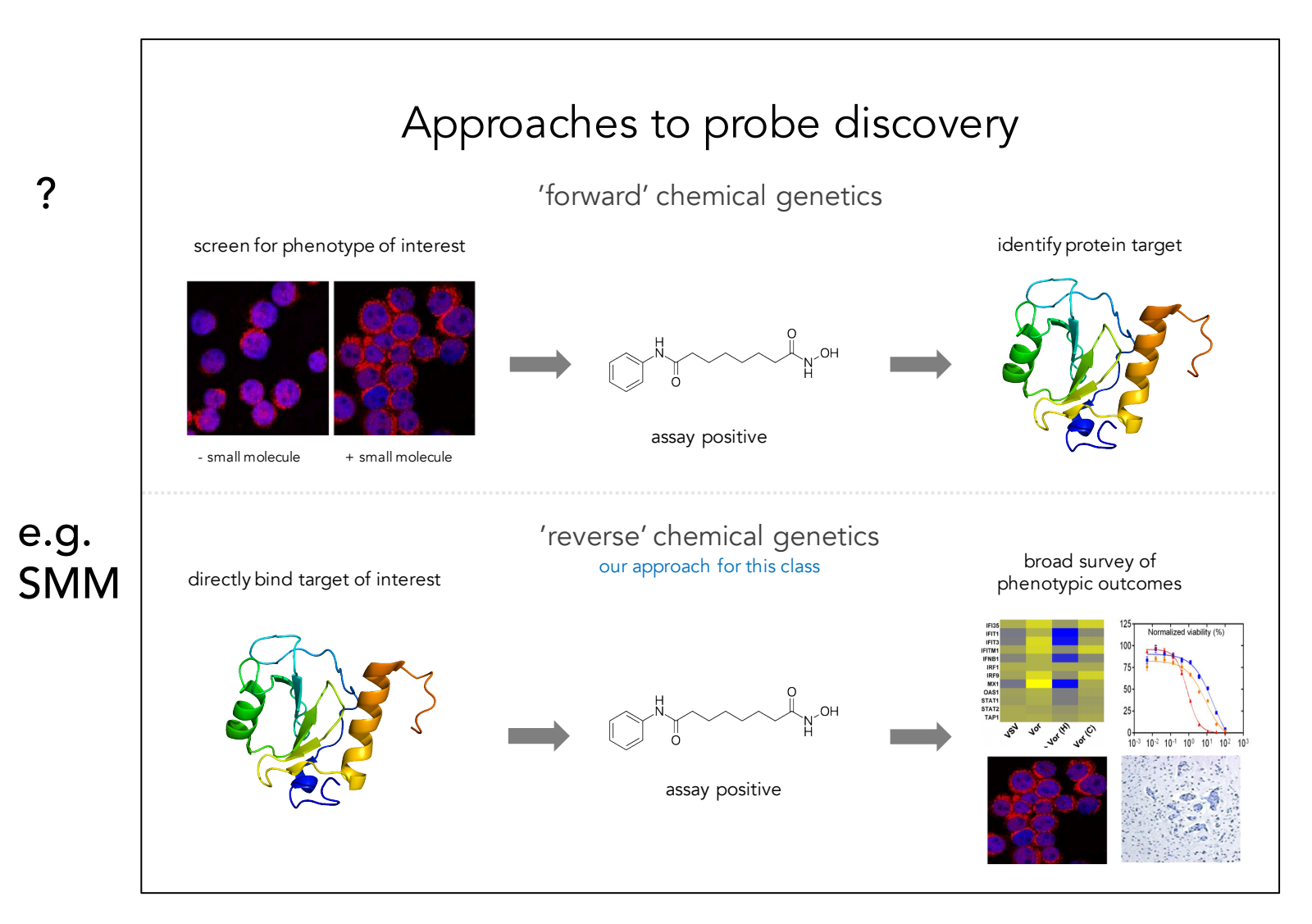

e.g. Screen for overcoming stromal resistance in Multiple Myeloma (MM)

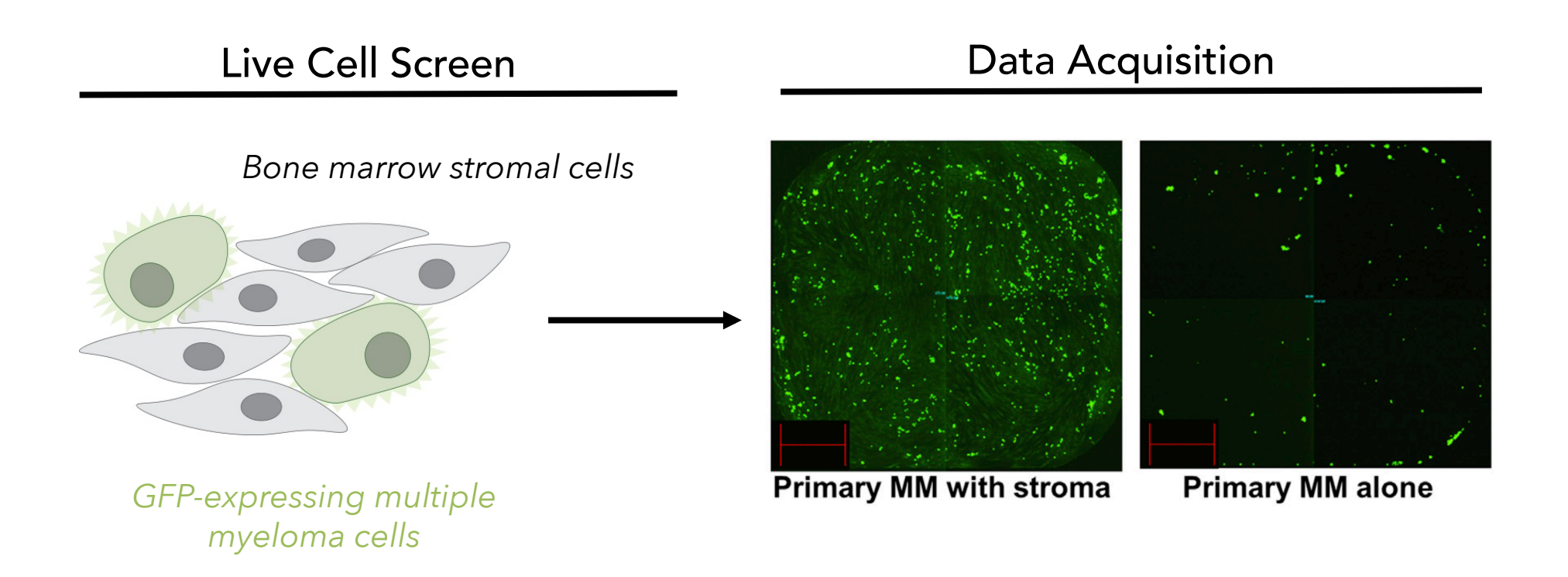

Chattopadhyay, S. et al. (2015). Cell Reports, 10(5), 755–770.

e.g. Screen for overcoming stromal resistance in Multiple Myeloma (MM)

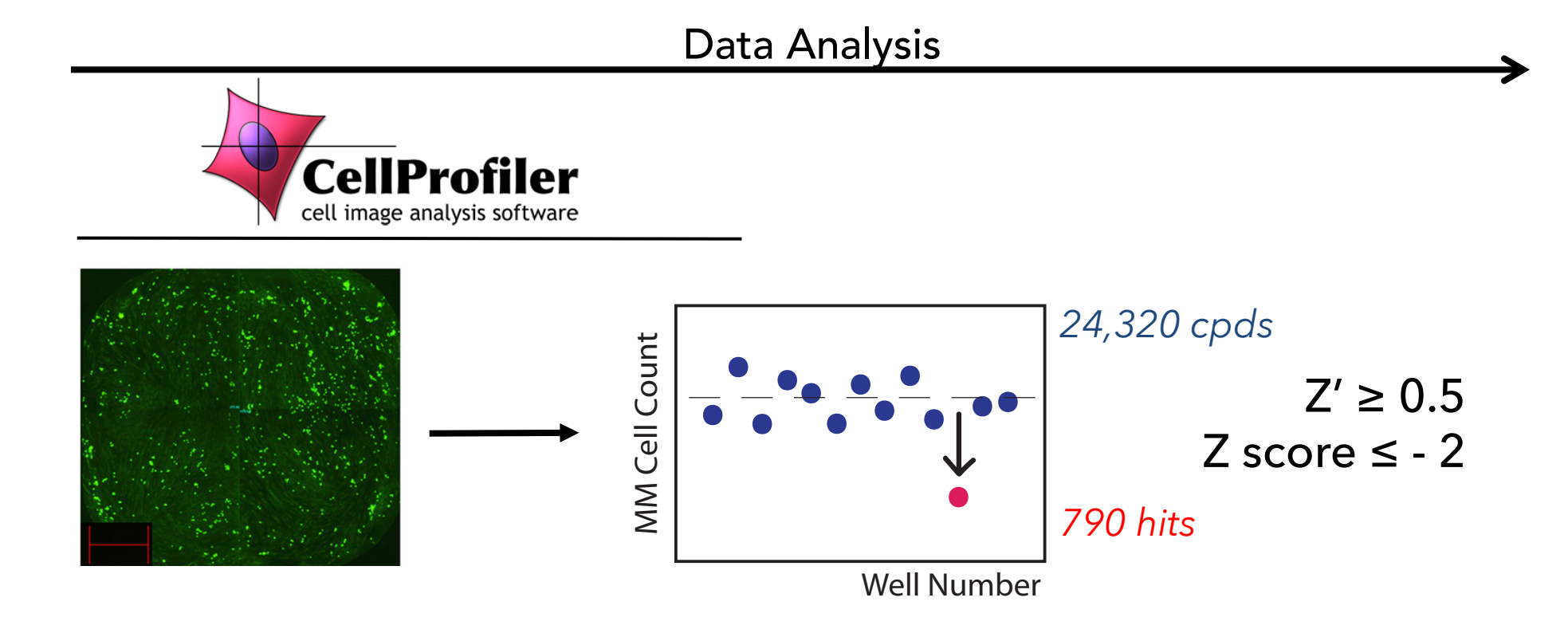

Chattopadhyay, S. et al. (2015). Cell Reports, 10(5), 755–770.

e.g. Screen for overcoming stromal resistance in Multiple Myeloma (MM)

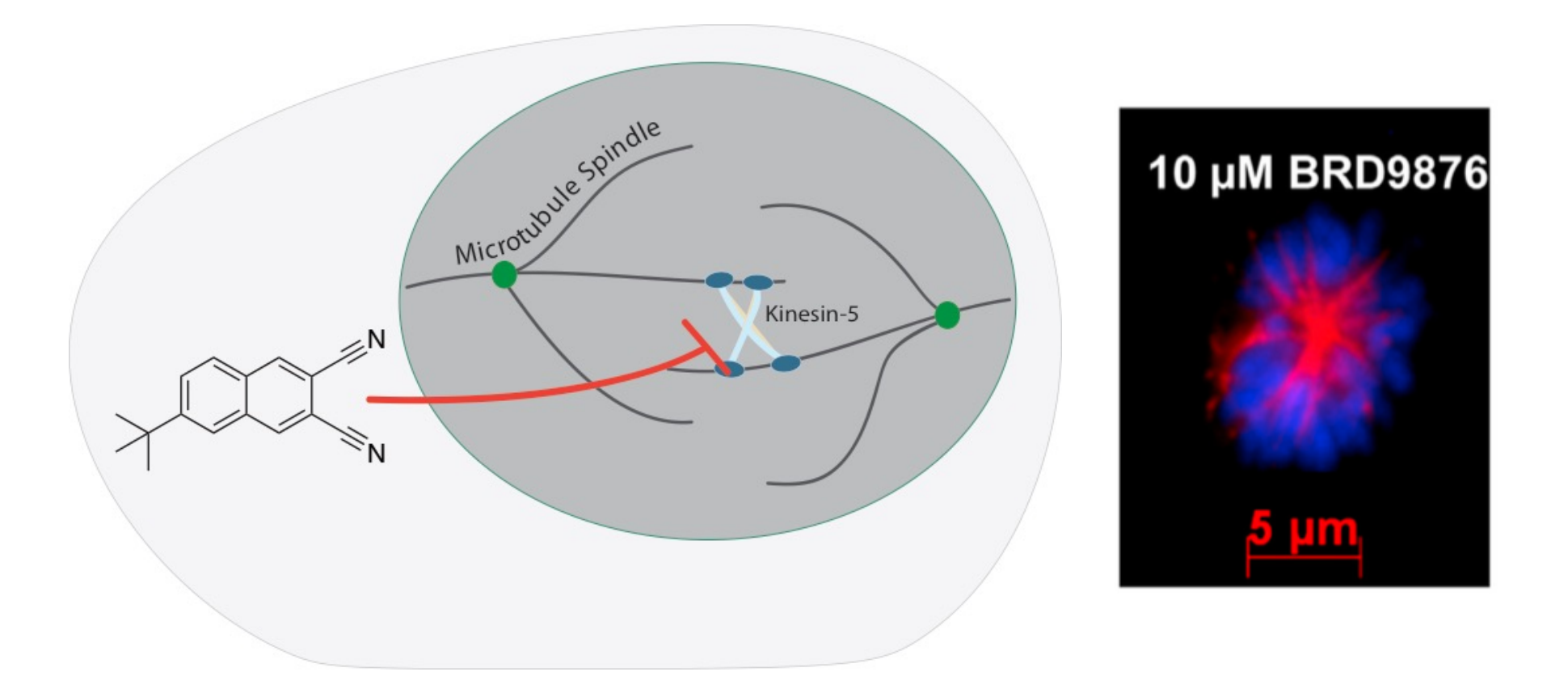

Chattopadhyay, S. et al. (2015). Cell Reports, 10(5), 755–770.

#### Our path to probe discovery - lectures

- 
- 
- 
- 
- 
- 3/2/17 Lecture 5 Chemical probe stories
- 3/7/17 Lecture 6 Wrap up discussion: suggestions for how to report your findings